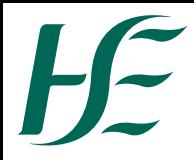

## **HR103 (a) Temporary Appointment**

This form should be used for Permanent Employees on a Temporary Appointment in line with the provisions of circular 17/2013. For periods of less than 3 months no payment is due. Please complete in Block Capitals/Tick appropriate boxes.

Format date fields as DDMMYYYY

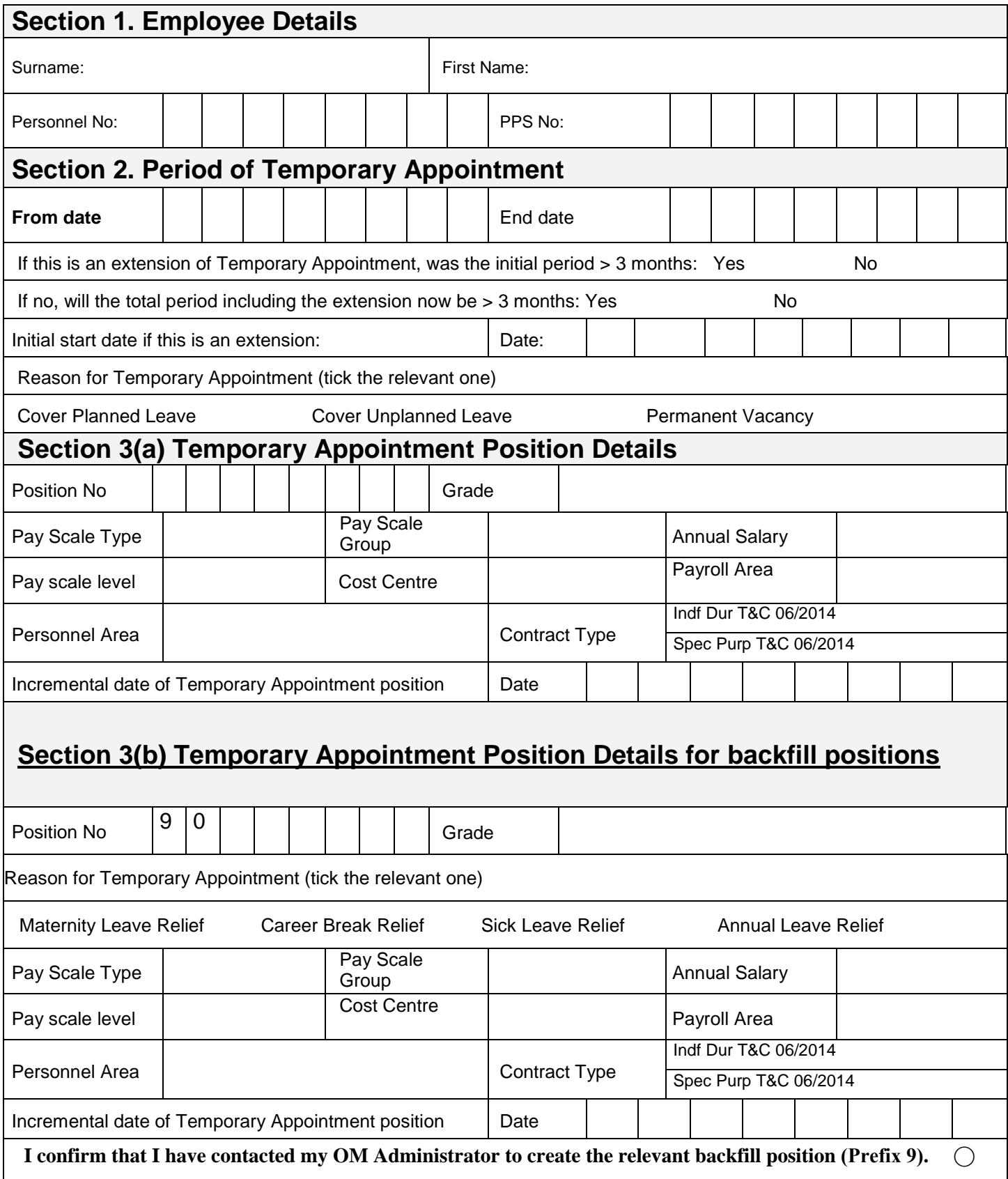

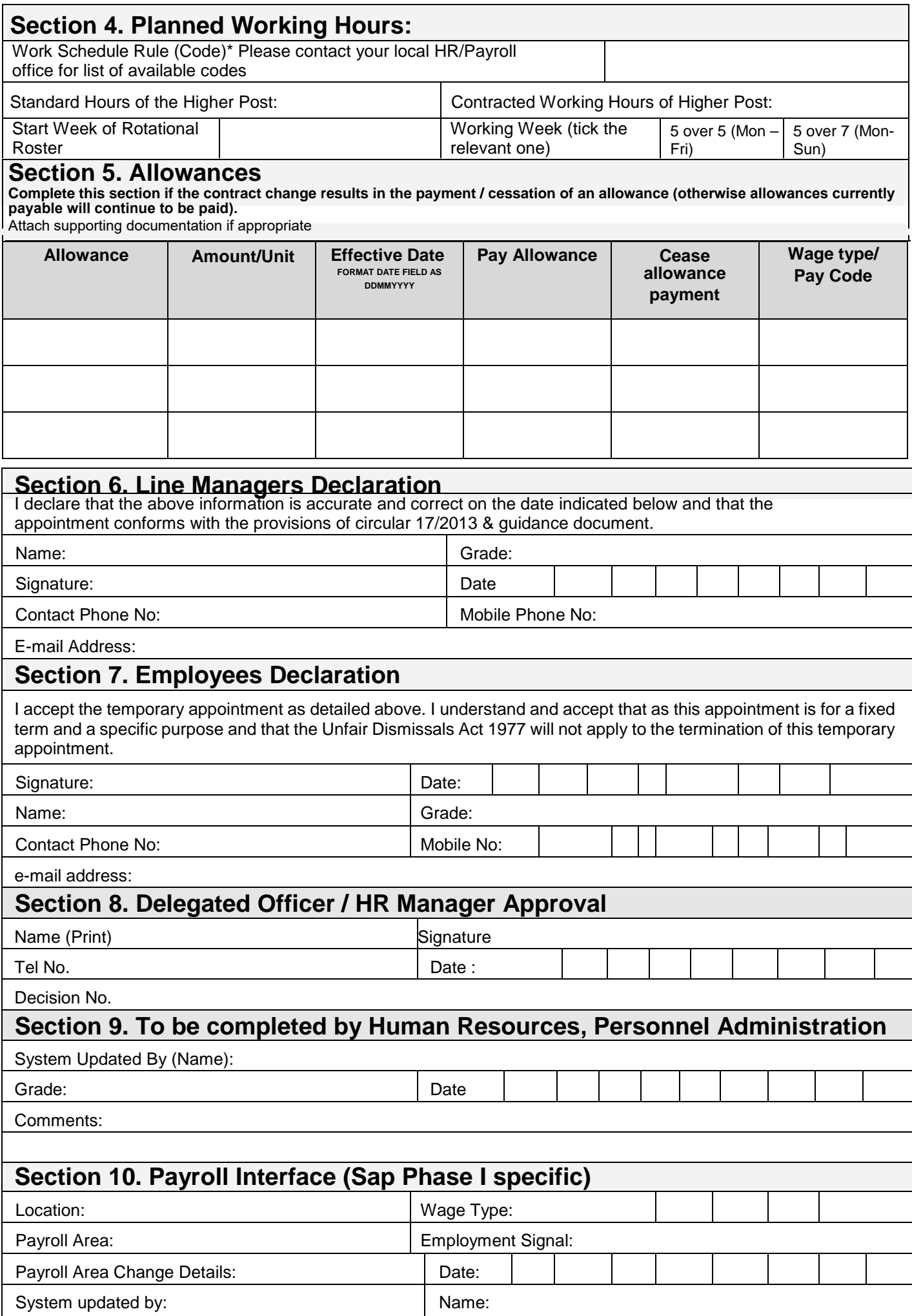